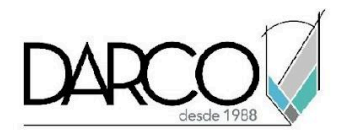

# **TEMARIO REVIT CUANTIFICACIÓN**

En este curso se realizará diferentes ejemplos para obtener cuantificaciones de los elementos de las diferentes disciplinas del modelo en Revit realizando reportes de cantidades por unidades, volúmenes, áreas, y partes, tomando en cuenta la clasificación de los elementos según las categorías y parámetros que sean definidos para los elementos existentes en el proyecto.

### **OBJETIVO**

Al terminar este curso podrás estar en capacidad de extraer información por medio de tablas de cuantificación (Schedule )nativas en el programa de Revit, con base a una sección por cada disciplina del modelo de un proyecto compartido.

### **REQUISITOS**

Conocimientos de Revit modelado básico de proyectos.

### **DIRIGIDO A**

Profesionales o usuarios que requieran extraer información de los modelos de Revit a través de diferentes reportes de cuantificación.

### **REQUISITOS**

Conocimientos de Revit modelado básico de proyectos.

### **DURACIÓN:**

● 16 horas

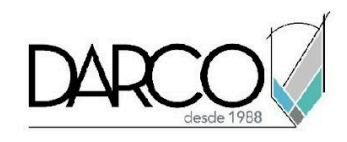

# **TEMARIO**

# **PREPARACIÓN PARA EXTRACCIÓN DE INFORMACIÓN**

Reconocerás la importancia de identificar cómo se encuentra clasificada la información de los elementos en los modelos de Revit, además se revisarán las mejores prácticas para asignar información a los modelos permitiendo gestionar los elementos de tal manera que puedan ser cuantificados según el uso que requiera dar a la información.

- Inducción de información que proporciona Plataforma de Revit para los elementos de construcción virtual y hacia la cuantificación.
- Revisión de Información del Modelo en formato RVT (clasificación de la información).
- Revisión de Categorías por disciplina.
- Definición de parámetros para colaboración.
- Asignación de información a modelos Existentes.

# **TABLAS DE CUANTIFICACIÓN**

Utilizando las funcionalidades para presentación de formatos y filtros de reportes de cuantificación, se revisarán las opciones existentes en Revit ara generar y gestionar las tablas de cuantificaciones de elementos.

- Agrupación, Filtro y edición de Tablas de Cuantificación
- Creación de Filtro por color con base a información existente.
- Presentación y Formato de tablas Cuantificación.
- Exportación de Tablas de Cuantificación a Excel.
- Creación y manejo de Ensambles.

# **QUANTIFICATION**

El módulo Quantification está enfocado en las cuantificaciones de áreas, partes y rooms, cuenta con funcionalidades específicas para realizar algunos cálculos y generar formatos de exportación a otras extensiones de archivo.

- **Cuantificación de áreas:** Cálculo de áreas y superficies con base en rooms administrando los modelos por espacios.
- **● Cuantificación de partes en el edificio:** Cálculo y exportación de las cuantificaciones por medio de partes seleccionadas.
- **● Cuantificación por medio de Rooms:** Configuración de parámetros a contemplar por medio de rooms que permitan cuantificar lo contenido en los espacios y exportar esto a diferentes formatos: Excel, CSV y DWF.

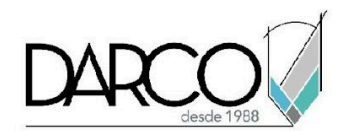

# **OBSERVACIONES:**

- A partir de un modelo proporcionado con DARCO el cual muestra una sección por cada disciplina el usuario podrá extraer información para un catálogo de conceptos apoyándose de las mejores prácticas, Los modelos se subirán a BIM 360 plataforma de Colaboración.
- Se realizará ejercicios aplicados para proyectos reales y necesidades de cuantificación.
- Los temas indicados en este curso están definidos de acuerdo con la experiencia de nuestros especialistas para extraer cuantificaciones en Revit.
- La única aplicación considerada en este temario para desarrollar el curso es Revit.
- Este curso no incluye capacitación sobre modelado en Revit o documentación que no sea mencionada en el temario, pues se asume que los participantes ya tienen conocimientos del software.

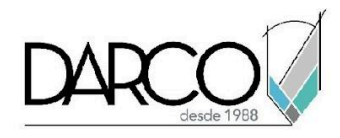

# **INFORMACIÓN ACERCA DE NUESTROS CURSOS**

- 1. Todos los cursos se imparten desde nuestra plataforma a través de zoom y además con acceso al material del curso.
- 2. Todas los contenidos de las sesiones de los cursos serán grabados, las cuales te compartiremos para visualización únicamente. Debes solicitar a tu asesor la compartición de las grabaciones una vez termine tu curso. Al confirmar tu participación en este curso aceptas que todos los contenidos de las sesiones serán grabados.
- 3. Una vez te inscribas a los cursos desde nuestra plataforma, te llegará un correo de notificación con información e instrucciones, además, de notificaciones adicionales en caso de que existan cambios o recordatorios de las fechas y horarios de tus cursos.
- 4. En el caso de los cursos en línea, debes revisar la documentación en el correo de notificación que llegará desde nuestra plataforma, el cual contiene información sobre los requisitos de infraestructura para conectarte a las sesiones del curso.
- 5. Los cursos son 100% prácticos, a medida que el instructor vaya avanzando con la explicación de los temas, irás desarrollando los ejercicios propuestos para el curso de acuerdo con este temario. Si requieres un temario personalizado consulta con tu asesor.
- 6. Deberás cumplir con asistencia del 80% del curso para obtener el certificado de participación. Los certificados pueden ser emitidos directamente por el fabricante para los softwares que aplique a través de nuestro centro de capacitación.
- 7. En las sesiones de curso se utilizará el software en la última versión, en unidades métricas y en inglés para las funcionalidades que apliquen. El software será parte de las herramientas didácticas para explicar y aplicar los conceptos.

# **REQUISITOS TECNOLÓGICOS PARA LOS CURSOS EN LÍNEA**

- Debes tener instalado en software en idioma inglés o español en la última versión.
- El software debe estar instalado sobre Sistema Operativo Windows 10 o la versión de sistema operativo más actualizada.
- Si **no** cuentas con el sistema operativo indicado consulta con tu asesor por lo menos 2 días hábiles antes de comenzar tu curso online para obtener apoyo.
- Comprueba la velocidad de conexión a internet tanto de subida como bajada observando que tengas el mínimo 10 MB, puedes consultar en <https://www.speedtest.net/es> (si tienes dudas sobre el resultado de la consulta, puedes enviar la información a tu asesor o envía un mail a [soporte@darco.com.mx](mailto:soporte@darco.com.mx) para obtener apoyo).